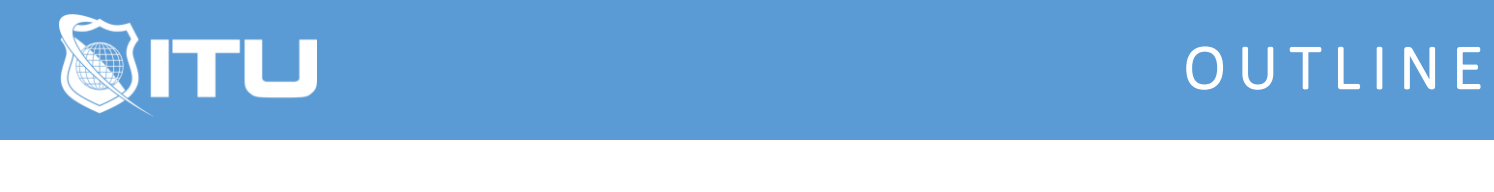

https://www.ituonline.com/

# Microsoft 70-462: Administering SQL Server 2012 **Databases**

# Lesson 1: Identifying the SQL Server Platform

**Overview** DataStorage-Part 1 DataStorage-Part 2

#### Lesson 2: Deploying SQL Server

Install-Part 1 Install-Part 2

# Lesson 3: Configuring SQL Server

Configuring-Part 1 Configuring-Part 2 Changing Memory-Part 1 Changing Memory-Part 2 Email-Part 1 Email-Part 2

#### Lesson 4: Managing Databases in SQL Server 2012

User Databases-Part 1 User Databases-Part 2 User Databases-Part 3 User Databases-Part 4 User Databases-Part 5

# Lesson 5: Managing SQL Server Security

Setting Security-Part 1 Setting Security-Part 2 Server Roles-Part 1 Server Roles-Part 2 Setting Permissions-Part 1 Setting Permissions-Part 2

# Lesson 6: Implementing Advanced Security Settings

Querying Data From Multiple Tables-Part 1

Querying Data From Multiple Tables-Part 2 Querying Data From Multiple Tables-Part 3 Querying Data From Multiple Tables-Part 4 Querying Data From Multiple Tables-Part 5

#### Lesson 7: Applying Encryption and Compression

Encrypting And Compressing-Part 1 Encrypting And Compressing-Part 2 Encrypting And Compressing-Part 3

#### Lesson 8: Working with Indexes and Log Files

Functions-Part 1 Functions-Part 2 Functions-Part 3 Functions-Part 4 Functions-Part 5 Functions-Part 6

#### Lesson 9: Working with Backup and Restore

Managing Backups-Part 1 Managing Backups-Part 2 Managing Backups-Part 3 Managing Backups-Part 4 Managing Backups-Part 5 Managing Backups-Part 6 Managing Backups-Part 7

#### Lesson 10: Implementing High Availability

Stored Procedures-Part 1 Stored Procedures-Part 2 Stored Procedures-Part 3 Stored Procedures-Part 4

# Lesson 11: Optimizing Server Performance

Managing SQL Performance-Part 1 Managing SQL Performance-Part 2 Managing SQL Performance-Part 3 Managing SQL Performance-Part 4 Managing SQL Performance-Part 5 Managing SQL Performance-Part 6 Managing SQL Performance-Part 7

# Lesson 12: Troubleshooting Issues and Recovering Databases

Set Operators-Part 1 Set Operators-Part 2 Set Operators-Part 3 Set Operators-Part 4 Set Operators-Part 5

# Lesson 13: Performing Advanced Database Management Tasks

Managing Database Infrastructures-Part 1 Managing Database Infrastructures-Part 2 Managing Database Infrastructures-Part 3